# **batman-adv - Bug #221**

## **Collision into tt hash tables**

07/24/2015 10:29 AM - Def D

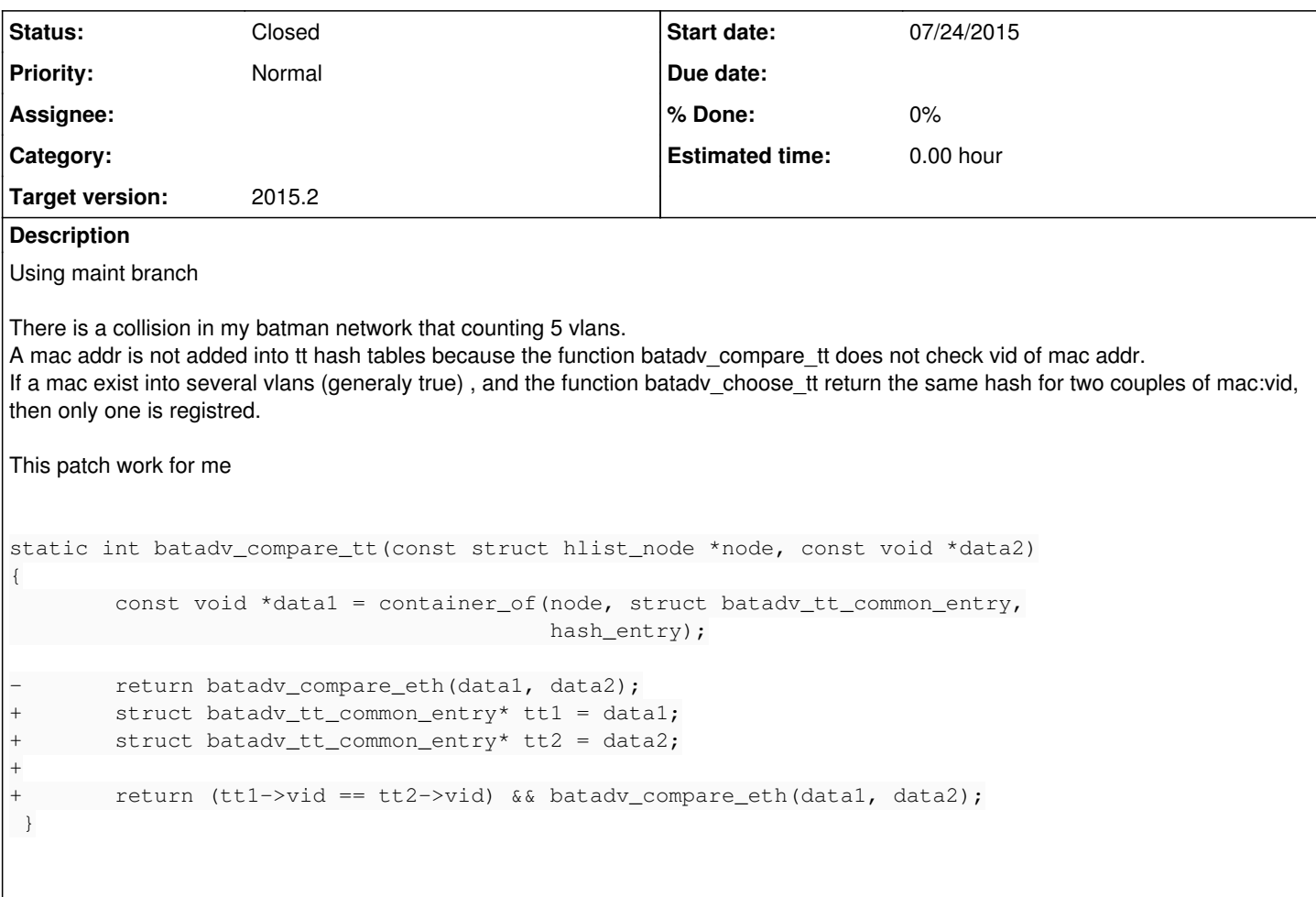

#### **History**

#### **#1 - 07/24/2015 12:08 PM - Marek Lindner**

Please send patches to the mailing list. Here a few guidelines: [Contribute](https://www.open-mesh.org/projects/open-mesh/wiki/Contribute#Submitting-patches)

Thanks!

### **#2 - 07/24/2015 01:11 PM - Antonio Quartulli**

Actually this does not lead to a "hash collision" (which would only have effects on the performance and therefore would have not been a real bug since hash tables are implemented in a way that takes care of collisions), because the hash function is computed in "batady\_choose\_tt()".

"batadv\_compare\_tt()" is the routine deciding whether the object found through the hash function is really the one we are looking for or not. Therefore this means that you can have issues only in cases when "batady\_choose\_tt()" should compute the same hash value for two entries having the same MAC but different VID (this is not impossible but rather unlikely).

This said, the bug report is valid and the fix too (thanks!! :)) but I wanted to clarify on the severity of this bug.

#### **#3 - 07/27/2015 11:02 AM - Def D**

Do you want I send my little patch to the mailing list ? With the title "Fix batadv\_compare\_tt function"

## **#4 - 07/27/2015 11:12 AM - Marek Lindner**

Def D wrote:

Do you want I send my little patch to the mailing list ? With the title "Fix batadv\_compare\_tt function"

Please always send patches to the mailing list. That is were we discuss code submissions.

Thanks!

## **#5 - 01/29/2016 10:48 AM - Simon Wunderlich**

*- Status changed from New to Closed*

Fixed with release v2015.2

## **#6 - 02/11/2017 08:44 AM - Sven Eckelmann**

*- Target version set to 2015.2*